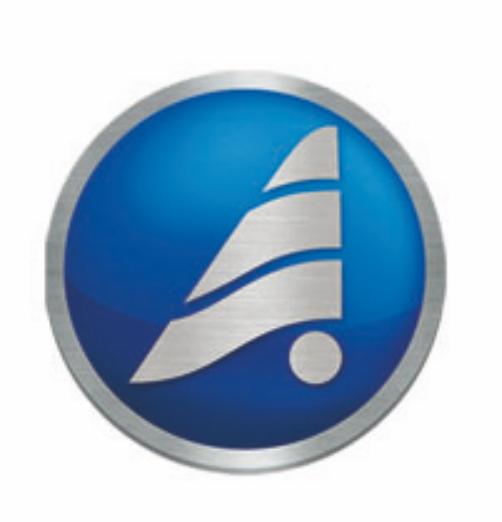

## 1.08 06.06.2023

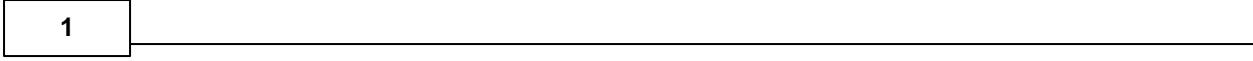

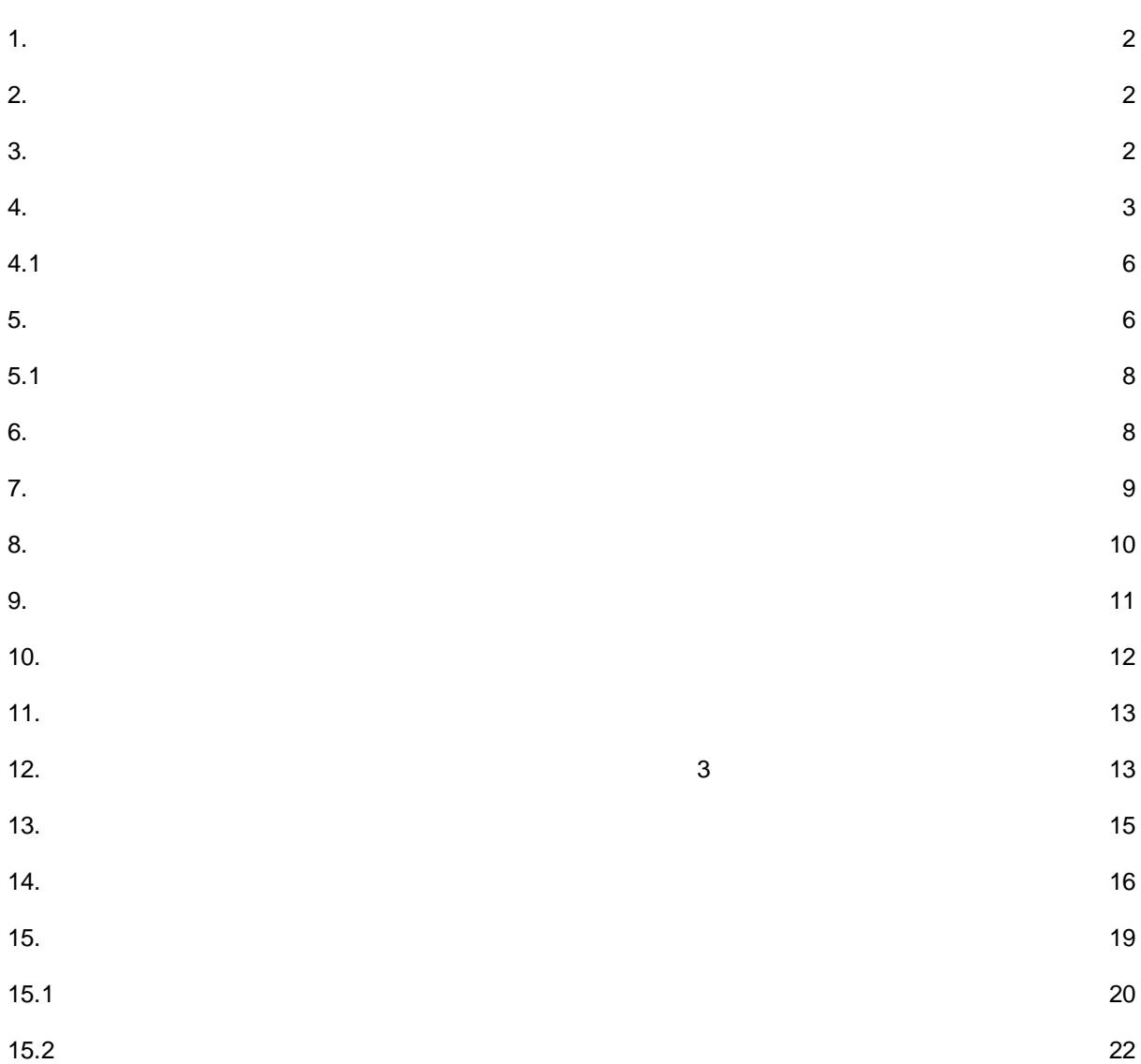

 $\frac{1}{2}$ 

 $\overline{\mathbf{2}}$ 

## <span id="page-2-0"></span> $\overline{1}$ .

- $\blacksquare$ ı,  $\hspace{0.05cm}$  )  $-$
- $\overline{\phantom{a}}$  $\vdots$
- $\vdots$
- 
- $\overline{a}$  $\overline{\phantom{a}}$
- $2.$
- <span id="page-2-1"></span> $\mathbf{u}$ ŀ,
- $\bullet$  $\bullet$
- $\bullet$  $\bullet$
- $\bullet$  $\bullet$
- $\bullet$
- $(BDE);$  $\bullet$
- $\bullet$
- $\ddot{\bullet}$ 
	-
- $\cdot$  $\overline{(\ }$

÷

 $\pm$ 

 $\vdots$ 

 $\vert$ );

MS Excel;

- $\cdot$ 
	- $\vdots$  $\ddot{\phantom{a}}$  $\vdots$

## Borland Database Engine

- 
- 
- 
- 
- 

 $\overline{\phantom{a}}$ 

<span id="page-2-2"></span> $3.$ 

 $\overline{\mathbf{3}}$ 

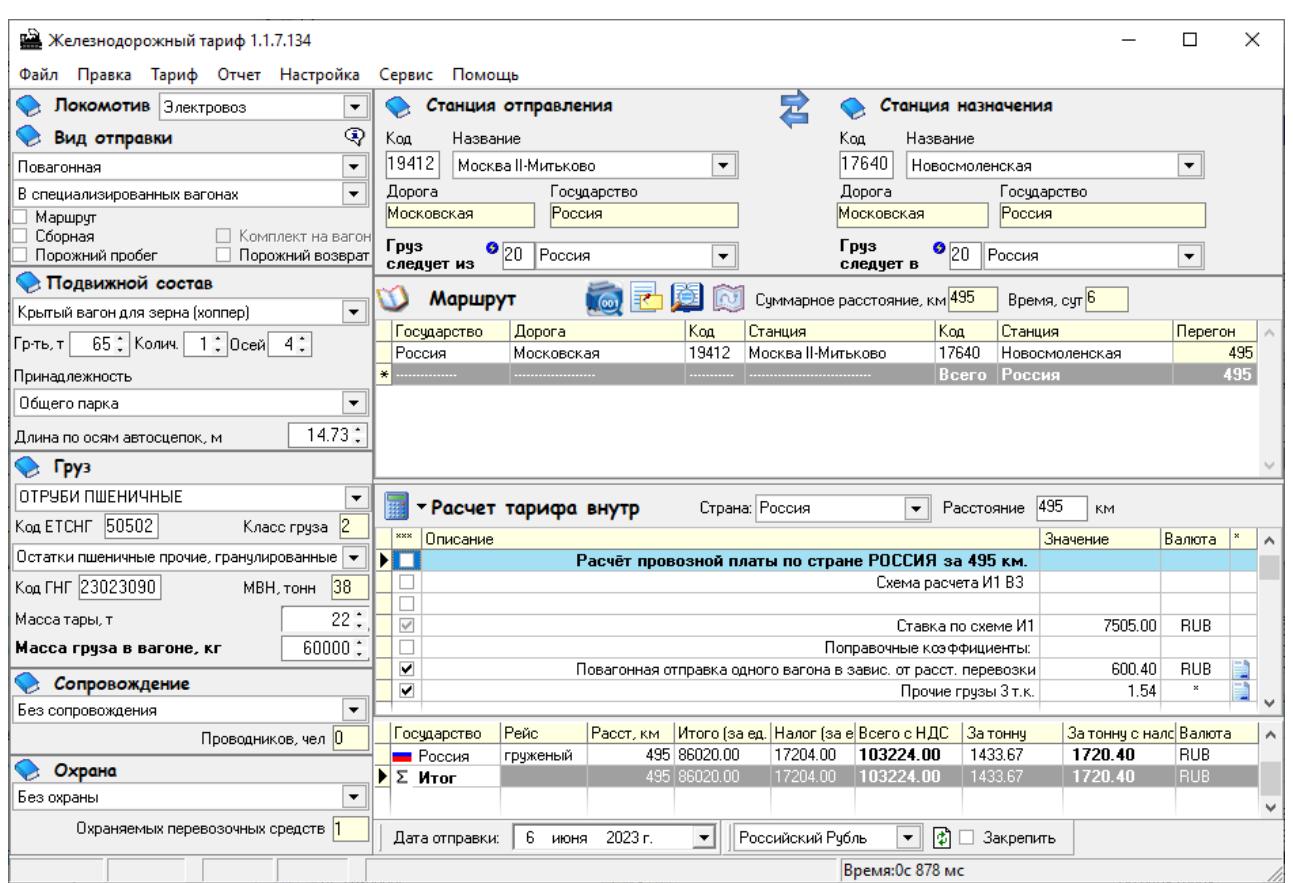

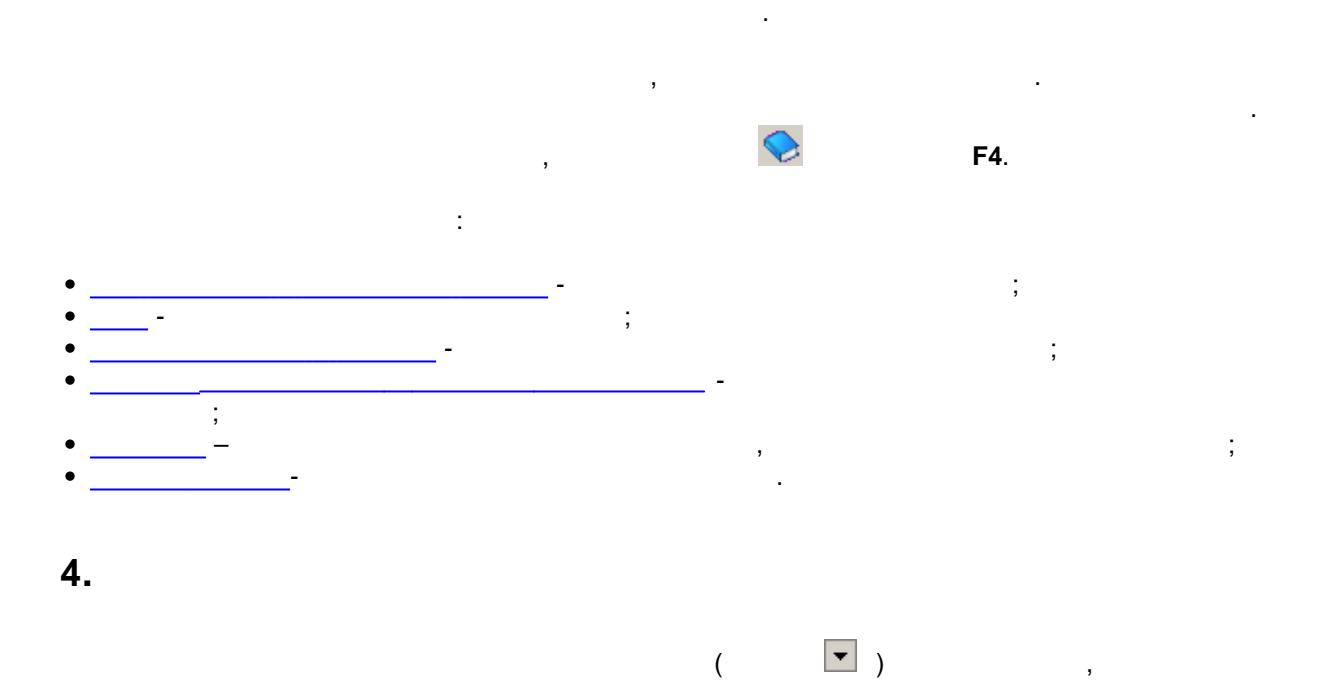

<span id="page-3-0"></span>l,

 $\bullet$  (F4)

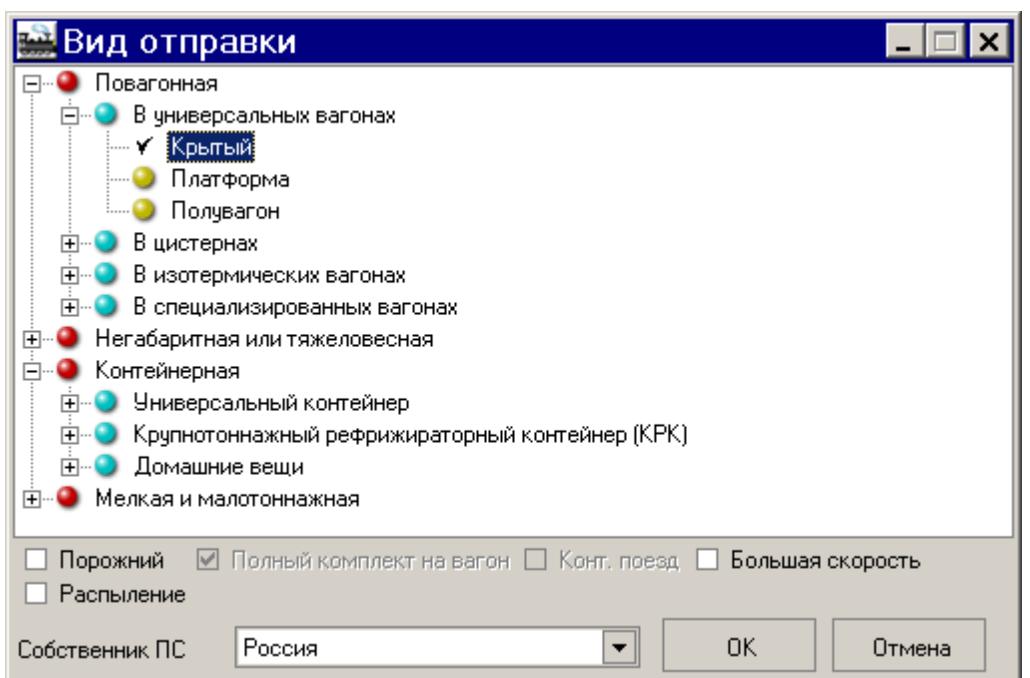

 $\ddot{\cdot}$ 

,

 $\frac{1}{2}$ 

 $\cdot$ 

 $\ddot{ }$ 

 $\ddot{\phantom{0}}$ 

 $\pm$ 

 $\overline{\phantom{a}}$ 

 $\overline{1}$ 

 $\overline{\mathbf{4}}$ 

 $\overline{\circ}$ 

l,

 $\overline{(\ }$ 

 $\big($ 

 $\overline{(}$ 

 $\big)$ 

 $\, )$ 

 $\overline{)}$ 

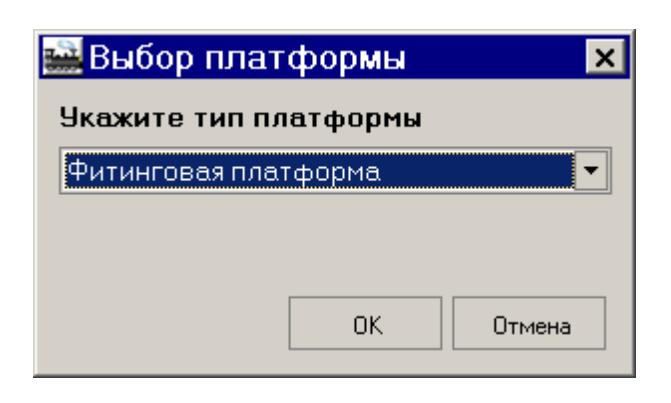

- $\frac{1}{2}$  ,  $\frac{1}{2}$
- $\ddot{\phantom{a}}$ 
	- $\overline{(\ }$
	- $\big($
	-
	- $\ddot{\phantom{a}}$  $),$  $\overline{(\ }$
- $\big($  $);$
- $\overline{(}$  $\overline{(\ }$
- $\big)$

l.

- $),$ 
	- -
		- $\langle$  $\,$  )
			- $\left.\begin{array}{c} \end{array}\right)$  $\overline{(\ }$

 $\overline{)}$ 

 $\overline{(}$ 

.),

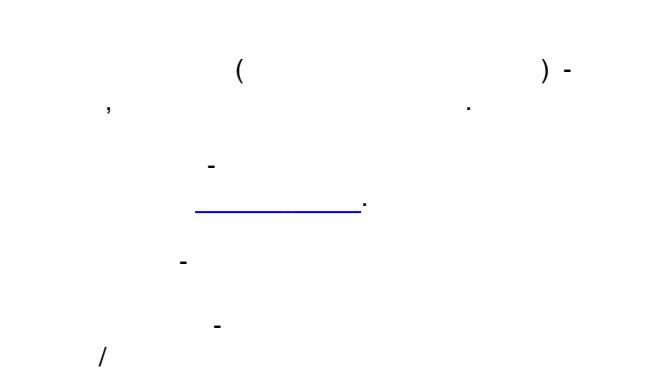

<span id="page-6-0"></span> $4.1$ 

 $\overline{\mathbb{Q}}$ 

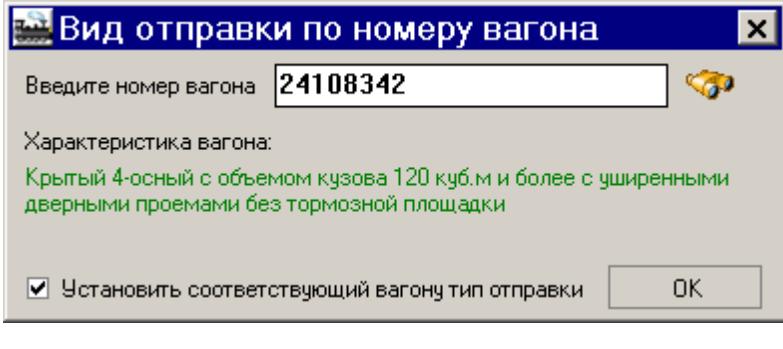

 $\overline{\phantom{a}}$ 

 $\prec$  $\geq$ 

<span id="page-6-1"></span> $5.$ 

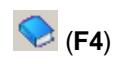

 $\overline{1}$ 

 $\bf{6}$ 

 $($  ).

 $\ddot{\phantom{0}}$ 

 $\overline{\phantom{a}}$ 

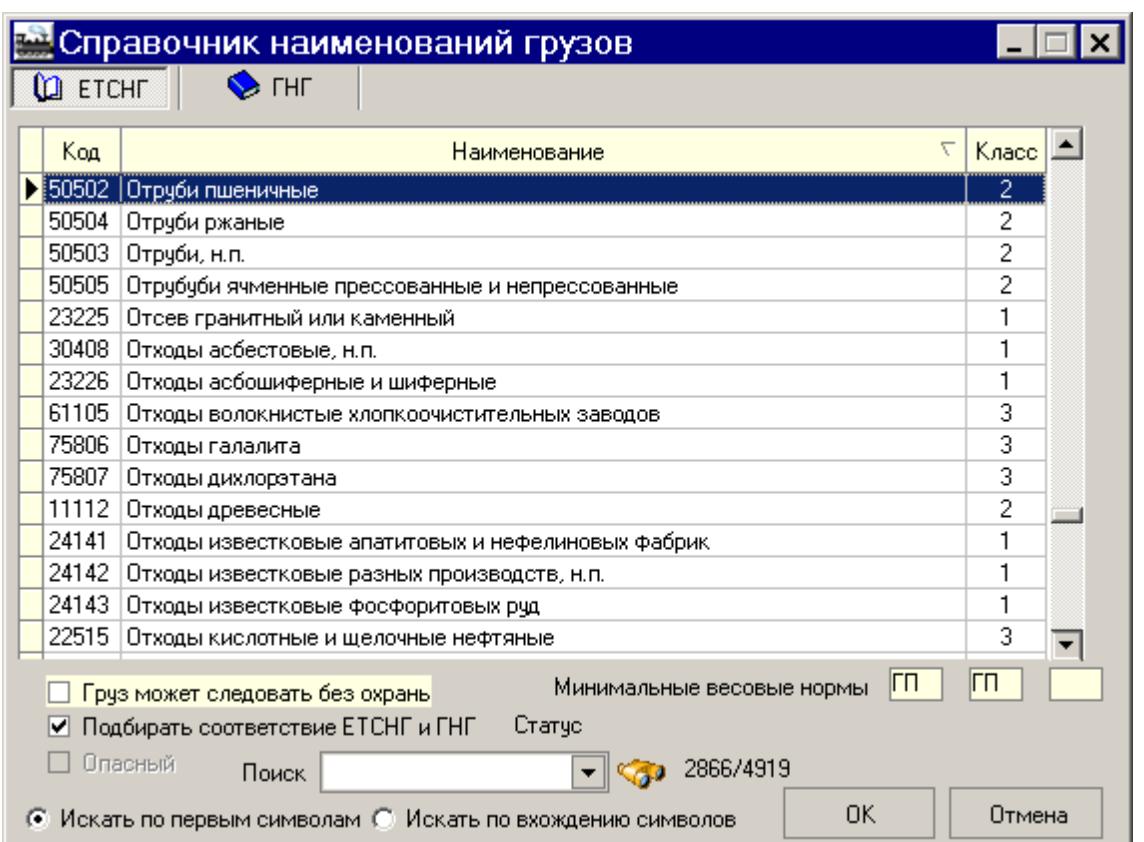

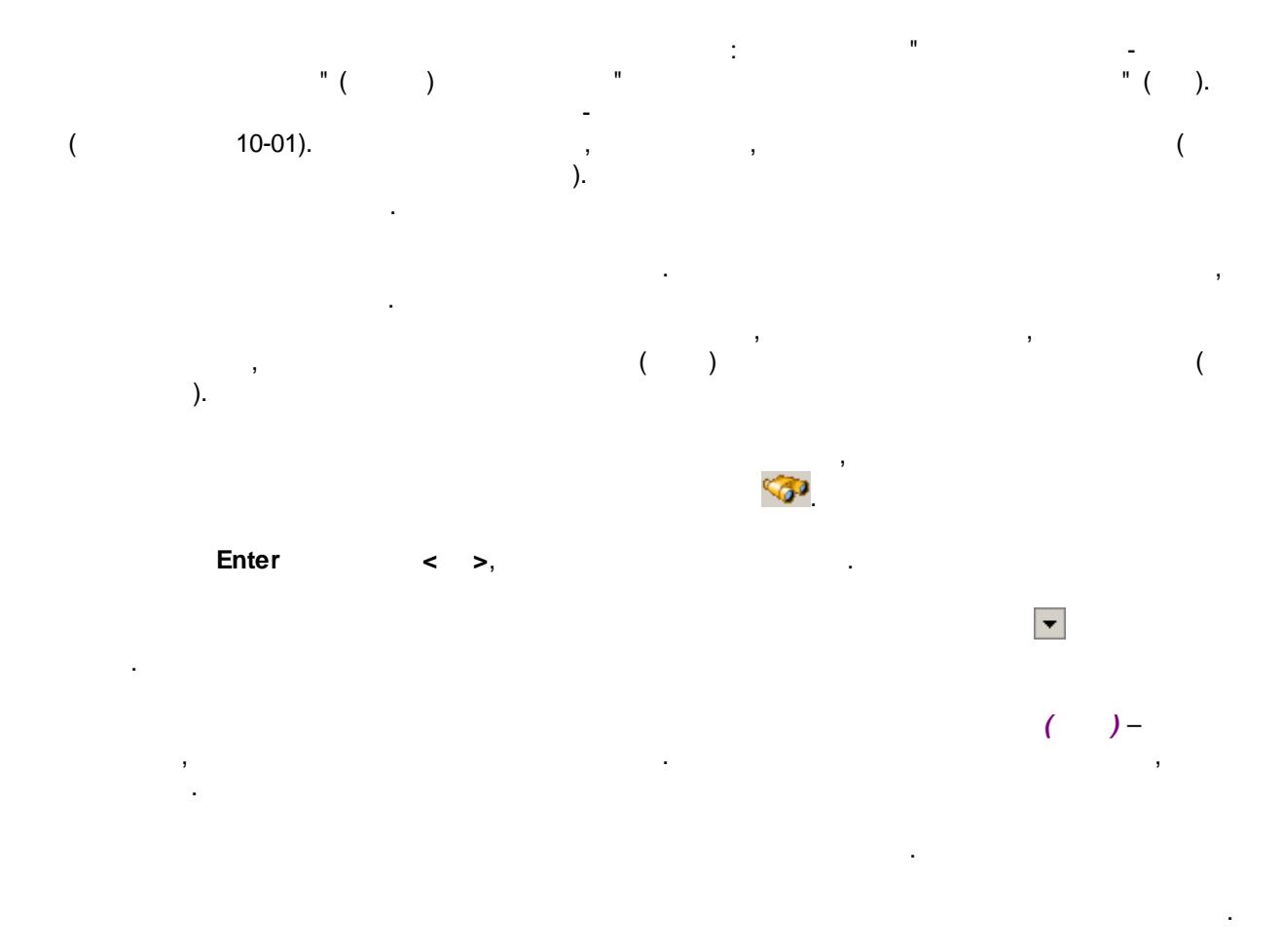

<span id="page-8-0"></span> $5.1$ 

l.

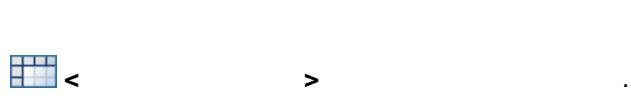

 $\overline{\phantom{a}}$ 

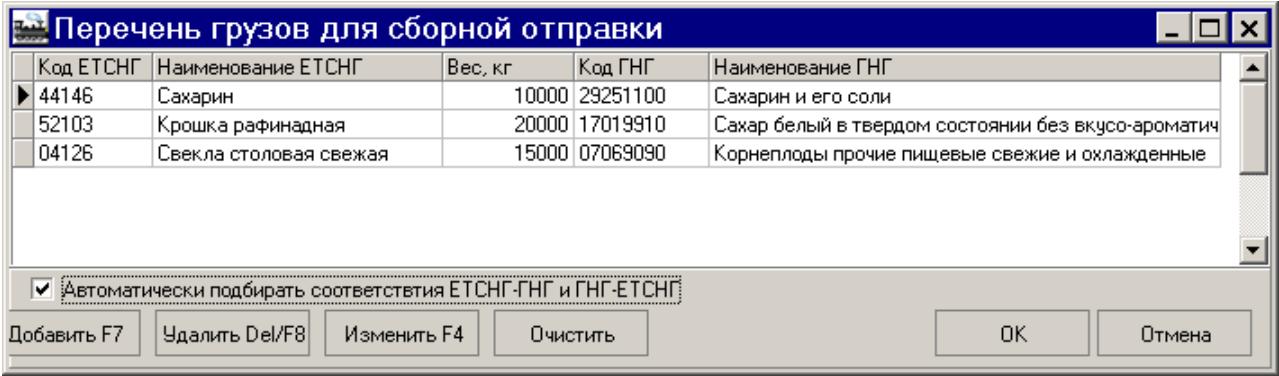

 $\ddot{\phantom{a}}$ 

 $\ddot{\phantom{a}}$ 

<span id="page-8-1"></span>6.

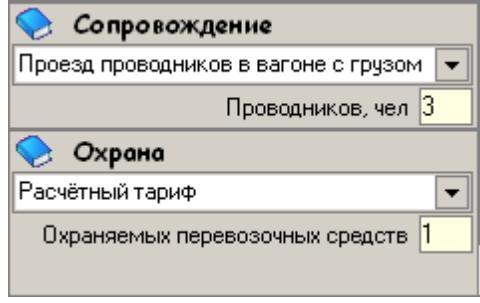

H

 $\boxed{\mathbf{r}}$ ).  $\overline{(\ }$ 

 $\ddot{\phantom{a}}$ 

 $\overline{\phantom{a}}$ 

 $\bf{8}$ 

 $\overline{\phantom{a}}$ 

l,

<span id="page-9-0"></span> $\overline{9}$ 

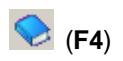

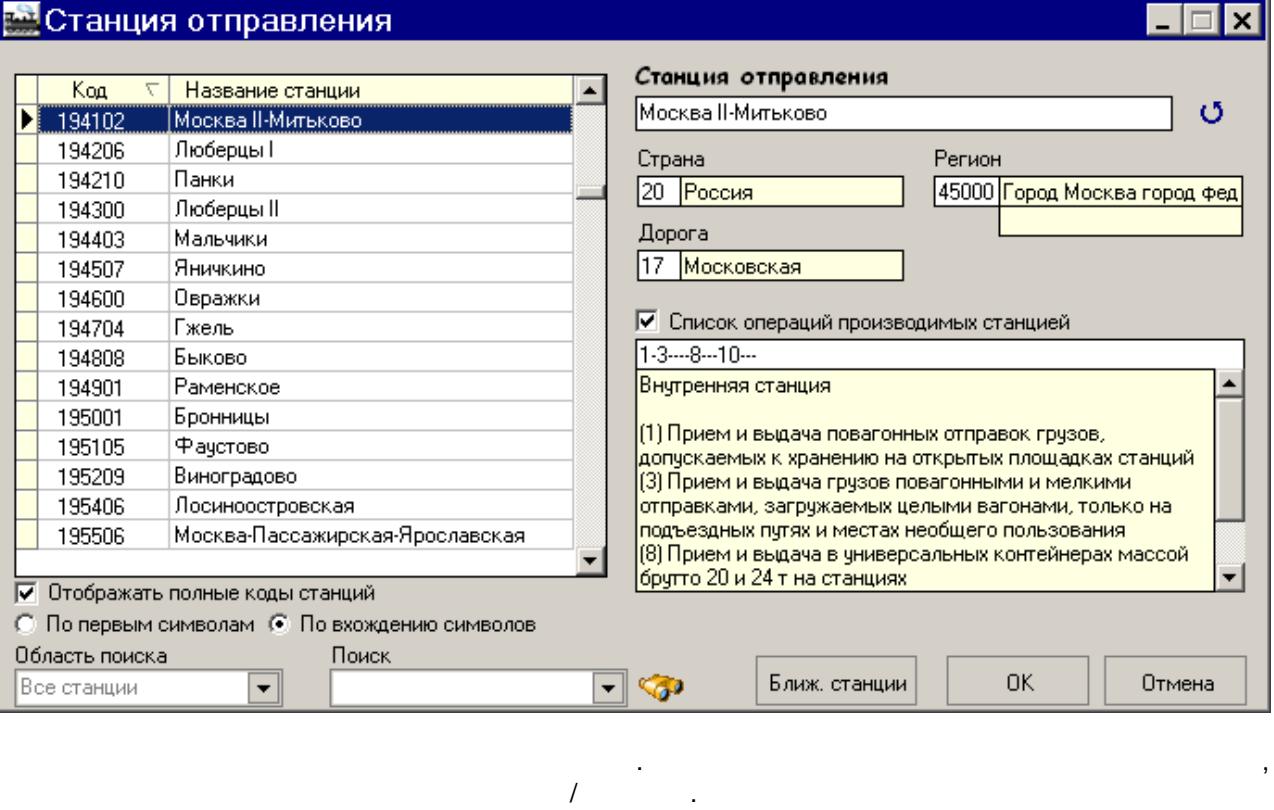

l,

 $\overline{(}$ **G** 

Enter

 $\cdot$ 

 $\,$ 

J.

 $\begin{pmatrix} & & \ & \ & & \ \end{pmatrix}$ 

 $\leftarrow$  >,

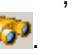

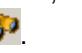

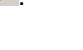

 $\overline{\phantom{a}}$ 

 $).$ 

 $\blacktriangledown$ 

 $\prec$ 

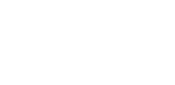

 $\mathbf{L}$  $\ddot{\phantom{a}}$ 

> $\overline{\circ}$  $\mathbb{L}$

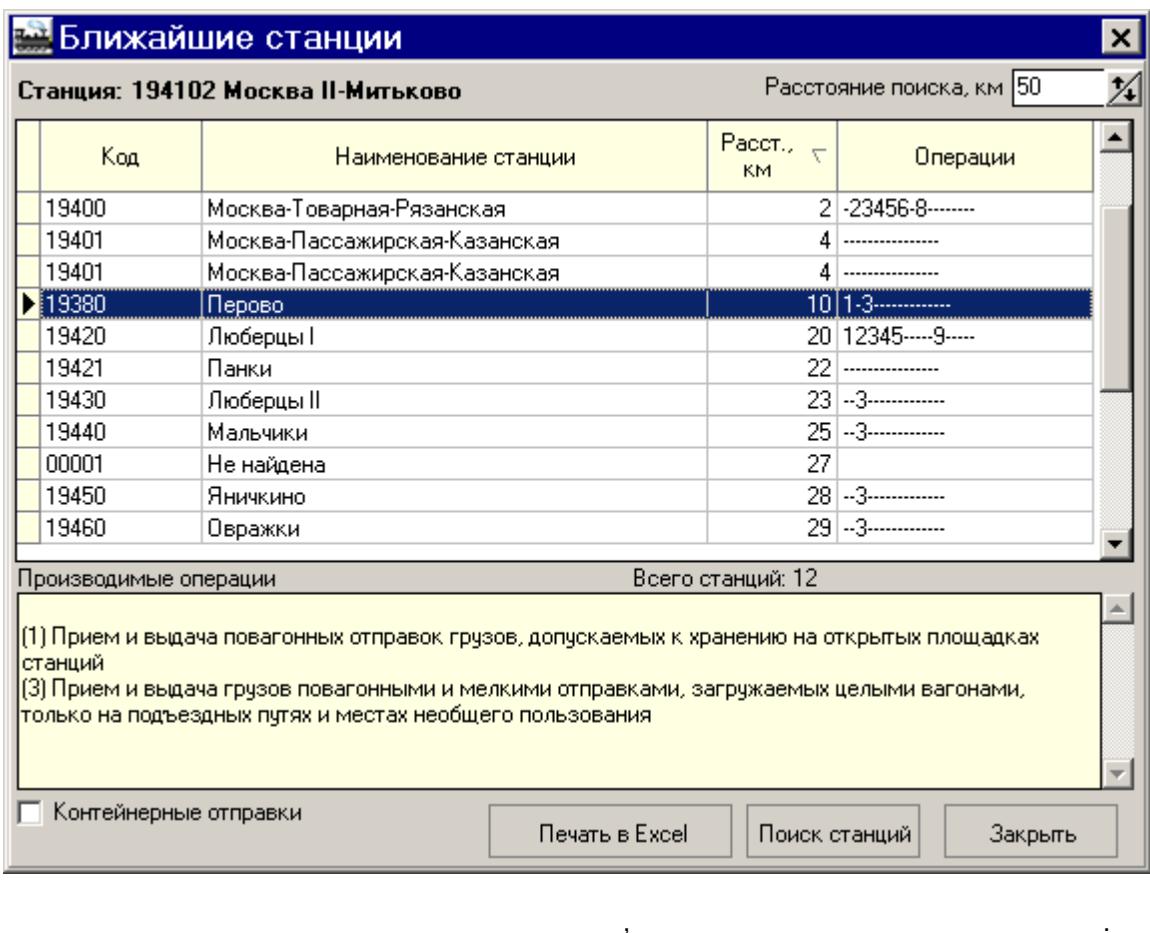

 $\begin{pmatrix} 1 & 1 \\ 1 & 1 \\ 1 & 1 \\ 1 & 1 \\ 1 & 1 \end{pmatrix}$  $\sim 10^{-1}$ Excel> -MS Excel.  $\prec$ 

<span id="page-10-0"></span>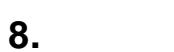

 $\prec$ 

 $\rightarrow$ 

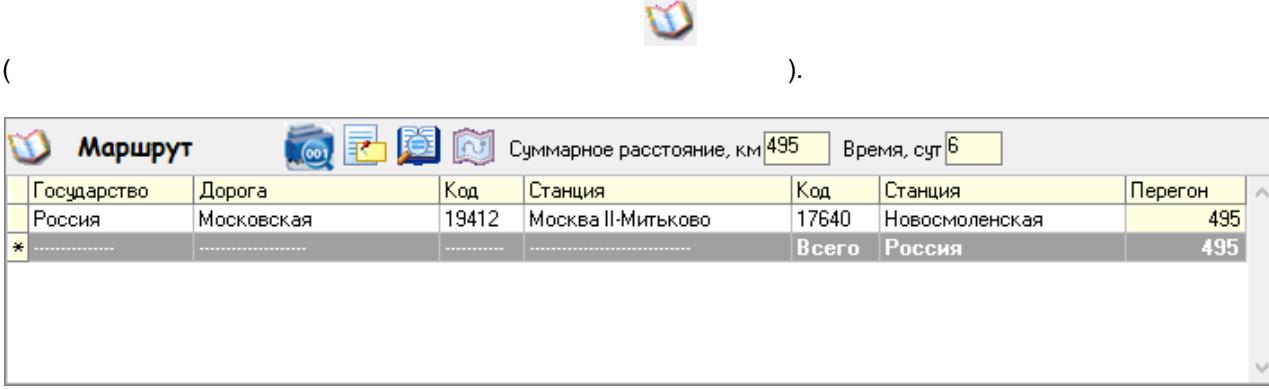

 $\bar{\mathcal{F}}$ 

 $\langle \rangle$ 

 $\overline{(\ }$ 

 $\overline{\phantom{a}}$ 

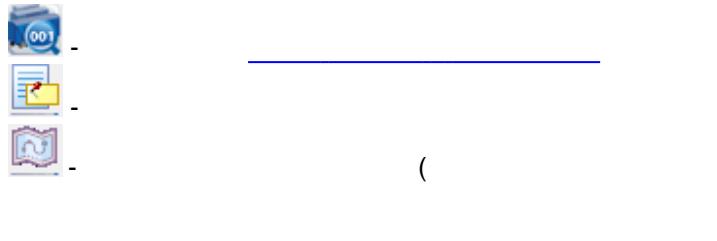

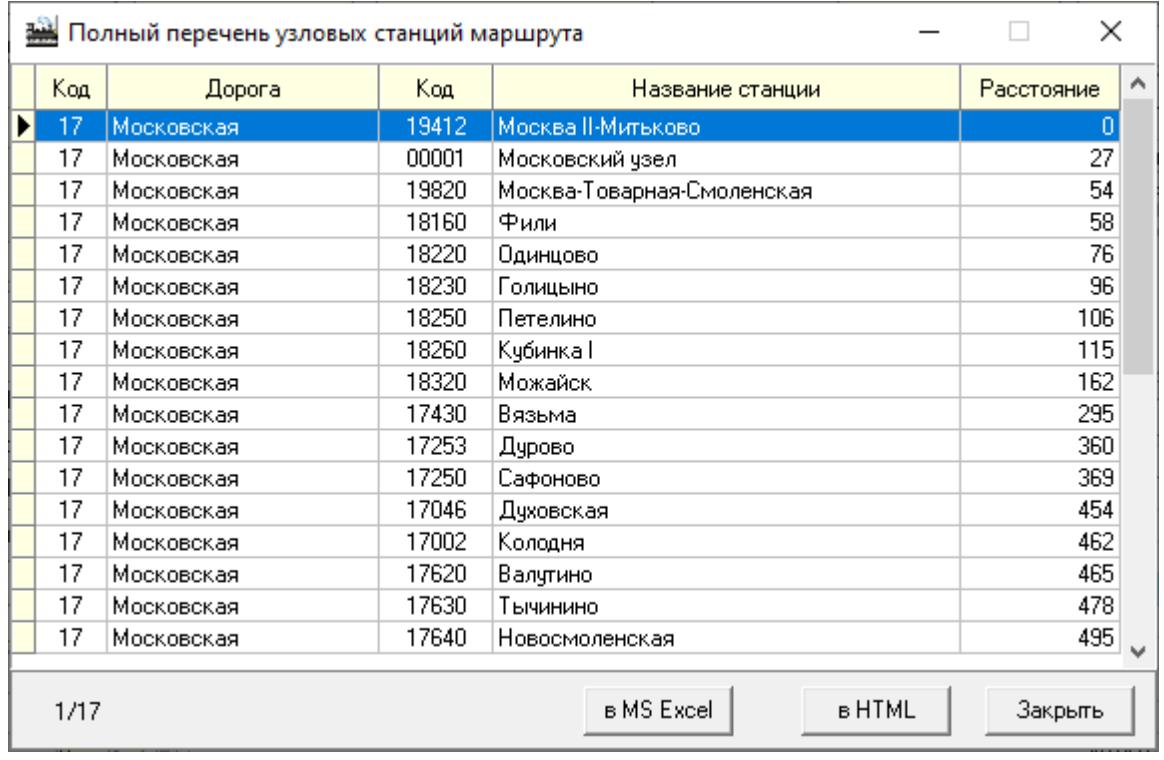

 $\overline{\phantom{a}}$ 

產

< MS Excel> -

MS Excel;

< HTML> -

HTML-<br>.

 $).$ 

<span id="page-11-0"></span>9.

 $\boldsymbol{\Sigma}$  $\boxed{\mathbf{v}}$ 

 $\sim 10$ 

**Fri** 

 $\overline{a}$ 

 $\hat{\mathcal{A}}$ 

 $\mathcal{O}(\mathcal{O}_\mathcal{O})$ 

 $\mathbb{R}^2$ 

 $11$ 

 $\ddot{\phantom{a}}$ 

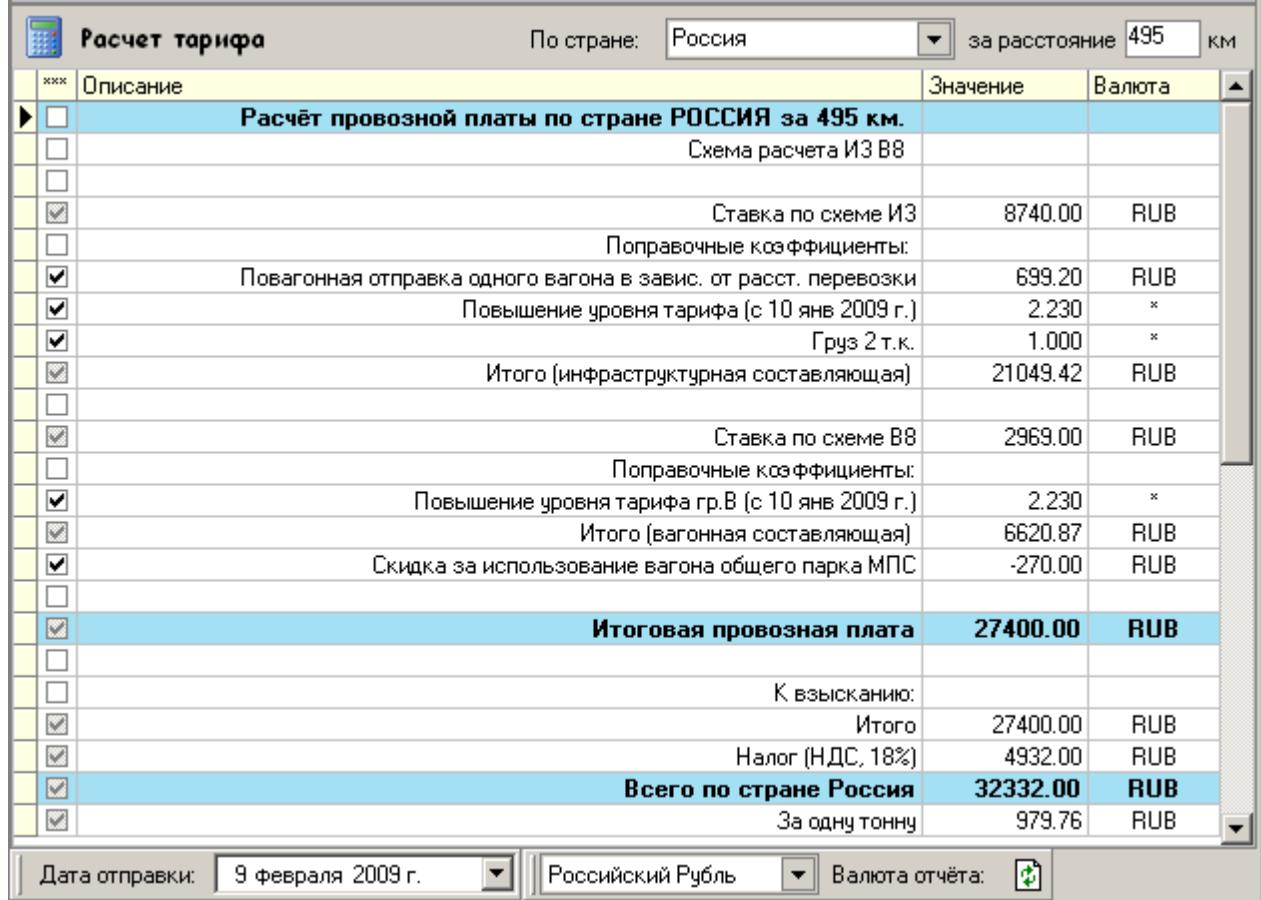

<span id="page-12-0"></span> $10.$ 

 $\cdot$ 

ă.

 $\overline{a}$ 

J.

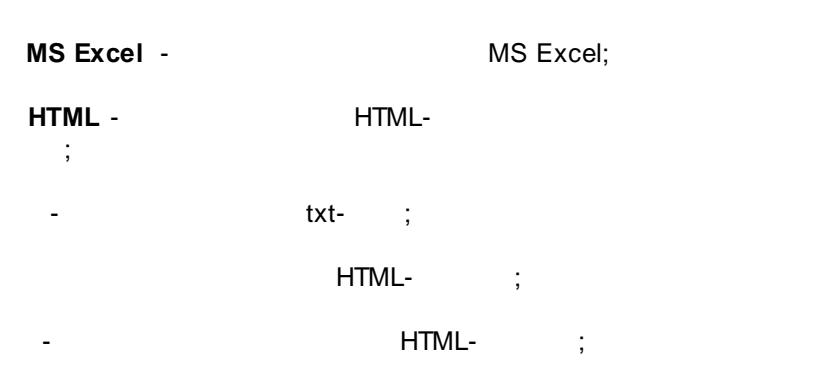

 $\Gamma_{\rm{eff}}$ 

l,

 $\overline{1}$ 

 $\overline{\phantom{a}}$ 

**Fig** 

 $\overline{\phantom{a}}$ 

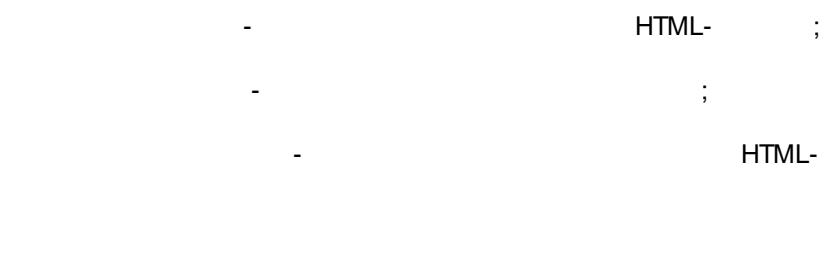

**| |** .

# <span id="page-13-0"></span>**11.**

- **|** , , where  $\overline{\phantom{a}}$  ,  $\overline{\phantom{a}}$ . - .azd . **| ...**

- **|** . **:**

Windows.<br>**\*.azd**  $\qquad \qquad \begin{array}{c} \n \downarrow \\ \n \downarrow \n \end{array}$ *\*.azd* **| |** . **|** .

.

HTML- .

.  $-$  , and the set of the set of the set of the set of the set of the set of the set of the set of the set of the set of the set of the set of the set of the set of the set of the set of the set of the set of the set of th

 $SAVE\setminus$ , . ,

!

# , azd Windows.

<span id="page-13-1"></span>**12. 3** 3 **|**

, **|**

 $\overline{\mathbf{3}}$ 

 $\prec$ 

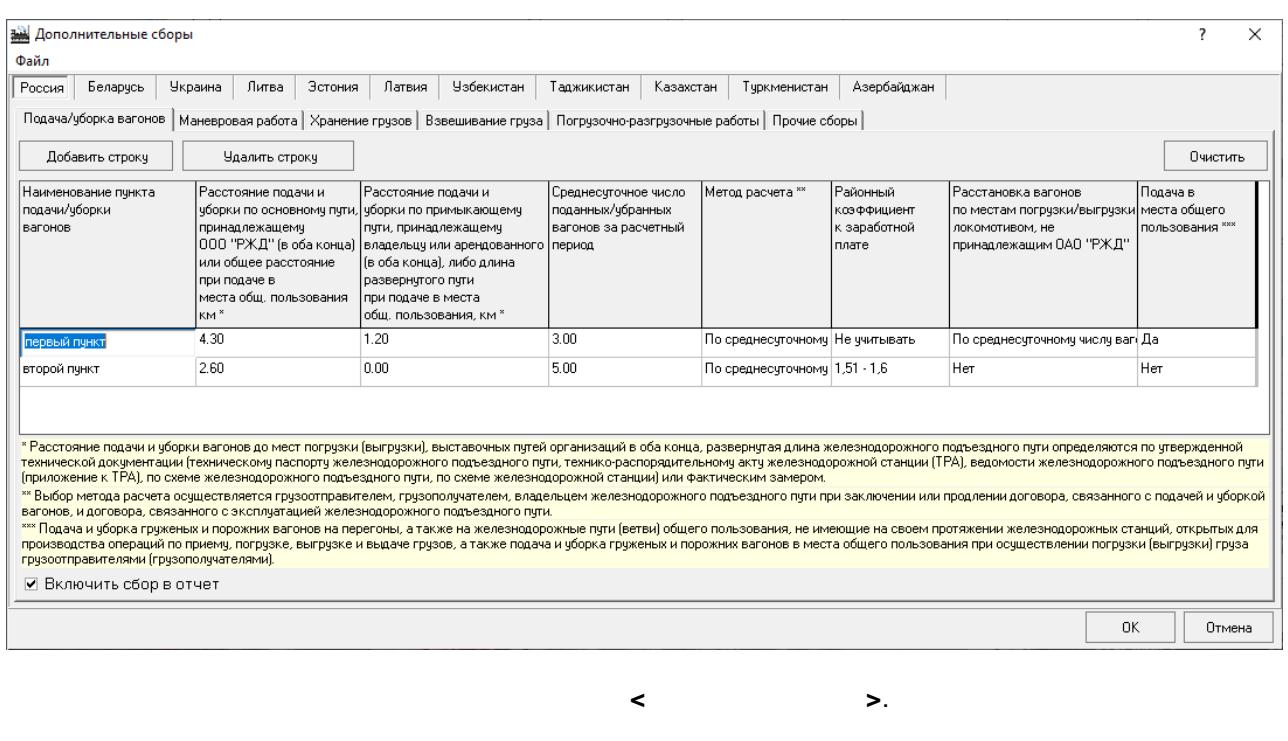

 $\overline{\phantom{a}}$ 

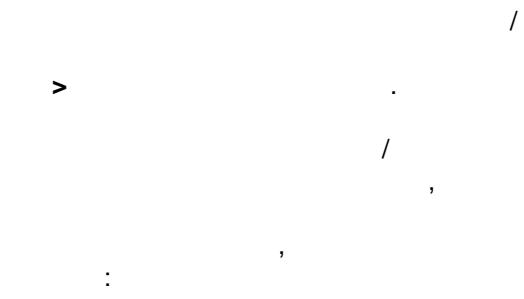

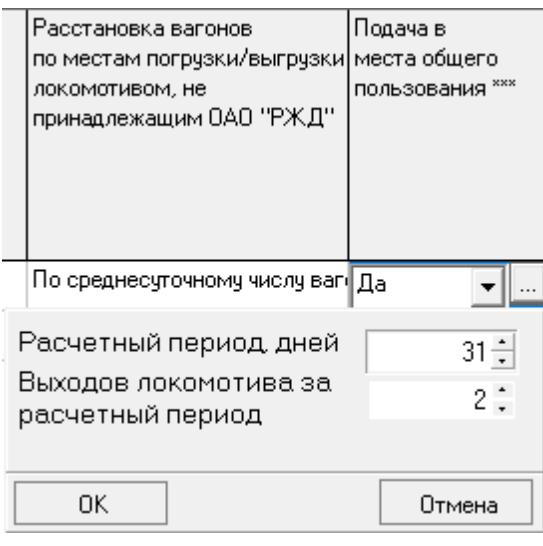

.

 $\frac{1}{2}$ 

 $\overline{a}$ 

 $\sum_{i=1}^{n}$  $\overline{1}$ 

 $\mathbb{Z}$ 

t,

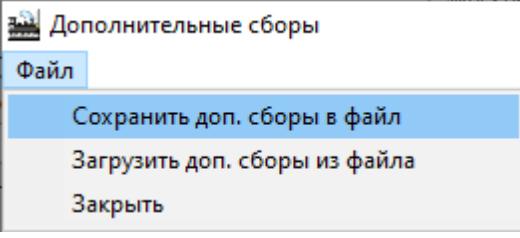

Для расчета сборов в разделе Расчет тарифа нужно выбрать из контекстного меню пункт  $3.$ 

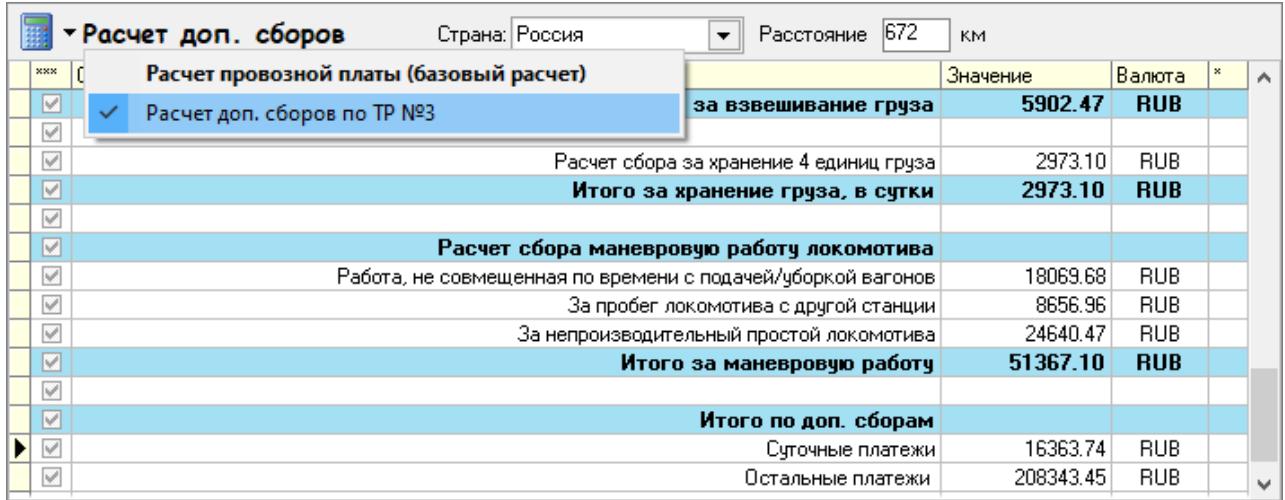

<span id="page-15-0"></span> $13.$ 

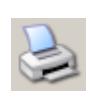

 $\overline{ }$ 

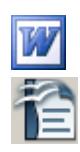

MS Word.

 $\overline{1}$ 

Open Office.

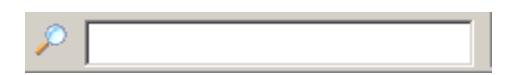

÷

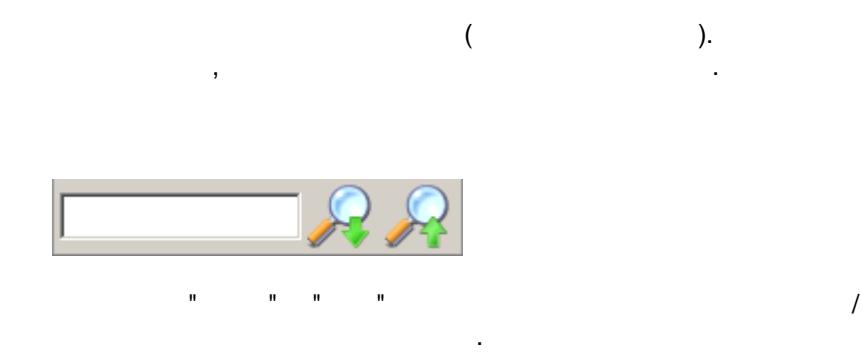

## <span id="page-16-0"></span>**14.**

. The contract of the contract of  $($  ,  $),$ , , . : 1. [www.alta.ru](http://www.alta.ru/rail_tracking/tracking_base.php).<br>2. ( www.alta.ru.<br>3. " - " ( 2. ( ). 3. " - " ( **< >** ). **!** : 1. In the case of the contract of  $\mathbb{I}$  is the contract of  $\mathbb{I}$ " " [www.alta.ru](http://www.alta.ru/rail_tracking/tracking_base.php).

 $2.$  $3.$ **|** . , **< >** ( **F7**).

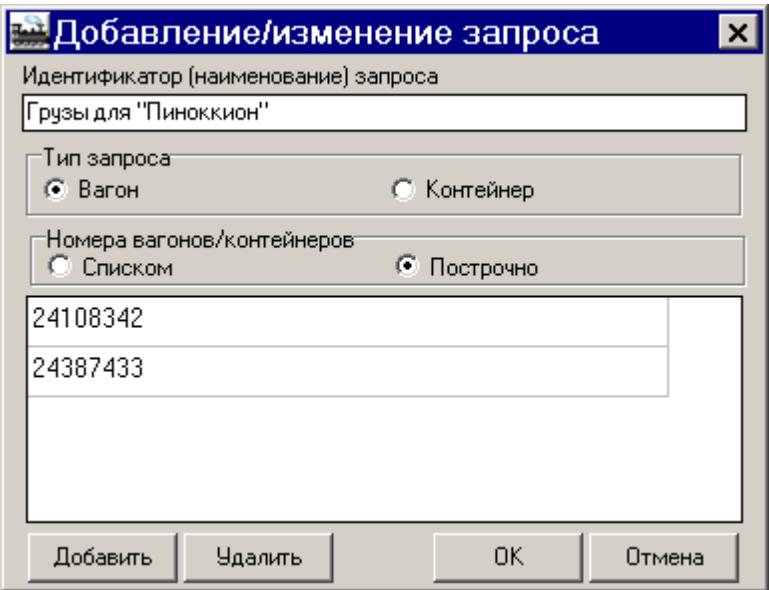

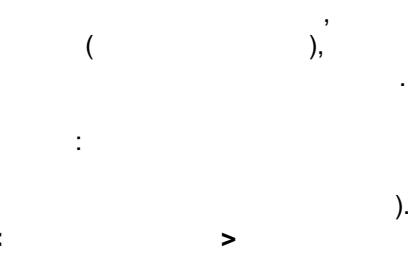

:

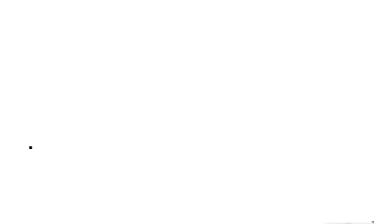

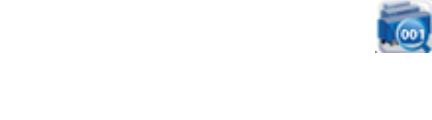

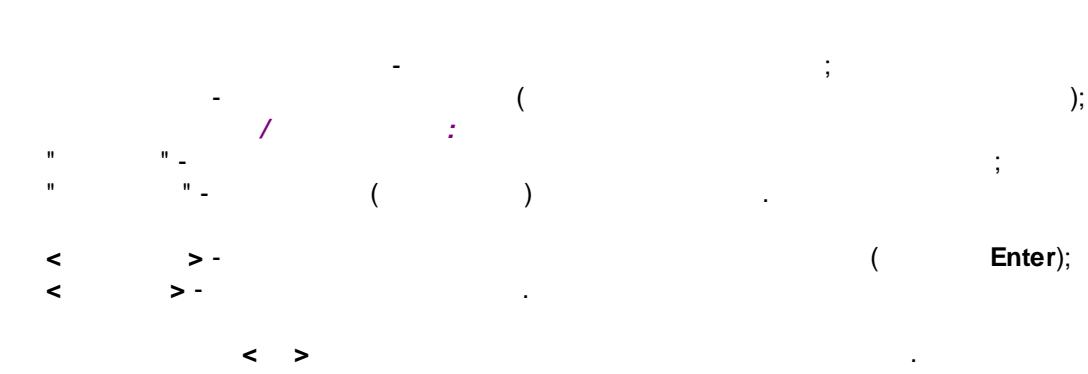

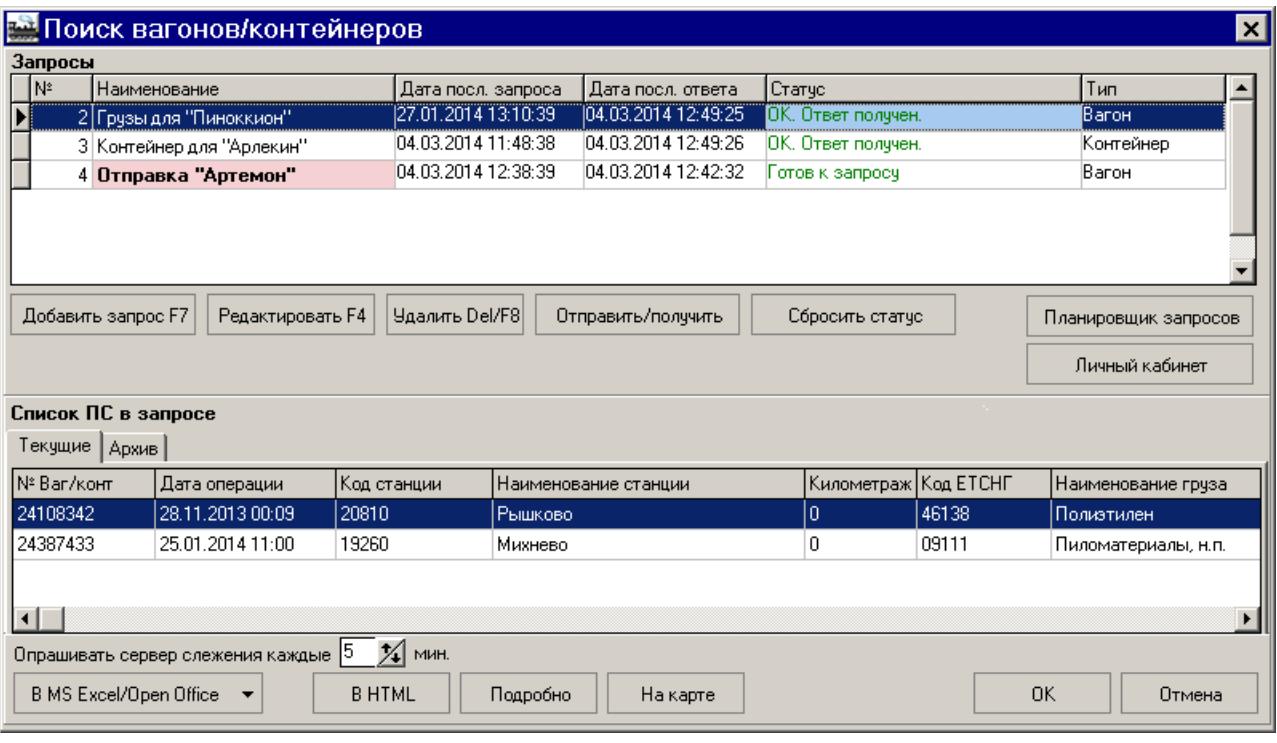

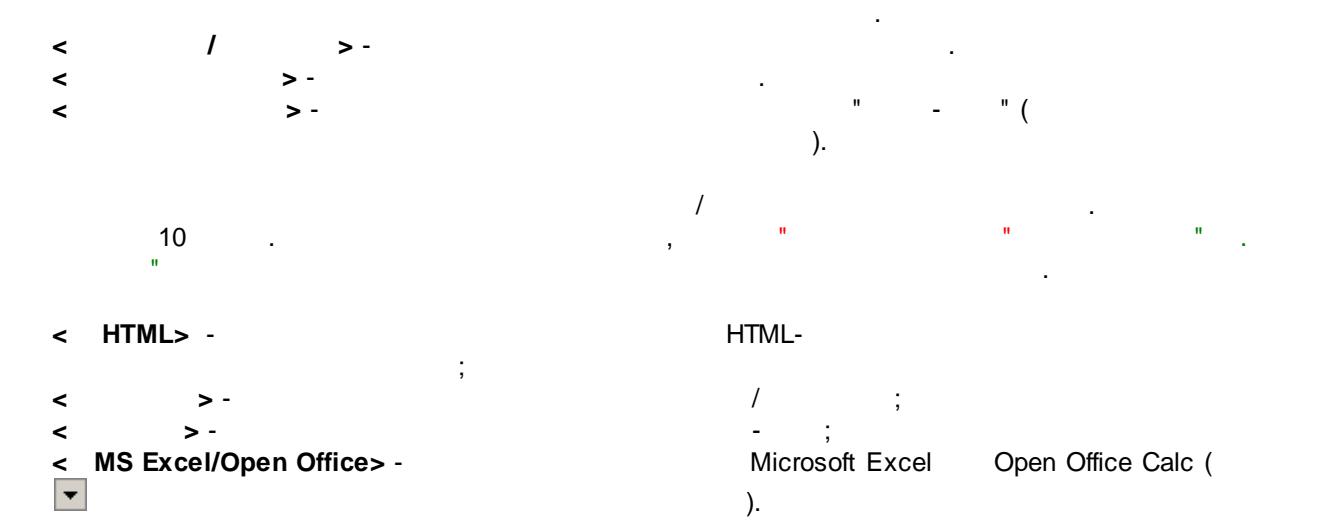

.

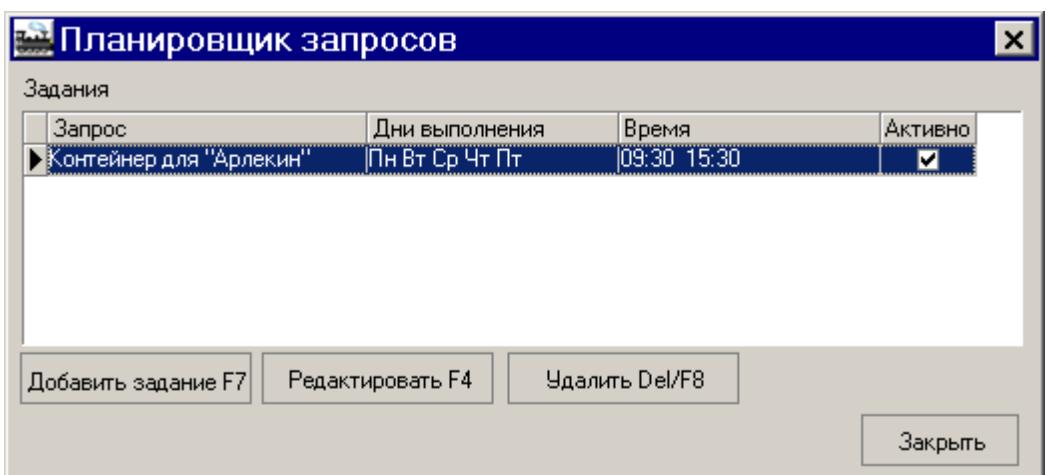

 $\overline{\phantom{a}}$ 

 $\overline{\phantom{a}}$ 

 $\bar{z}$ 

 $\overline{\phantom{a}}$ 

 $F7$ ).

 $\overline{\phantom{a}}$ 

,

 $\pm$ 

 $\ddot{\phantom{0}}$ 

 $\rightarrow$  (

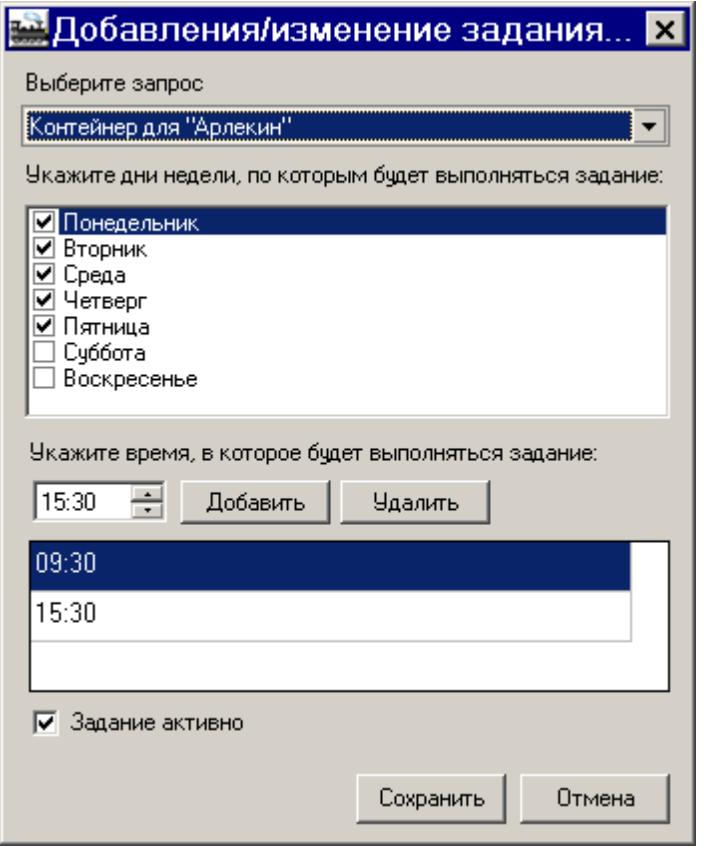

 $\overline{\phantom{a}}$ 

 $\mathbb{Z}$ 

÷.

<span id="page-19-0"></span> $15.$ 

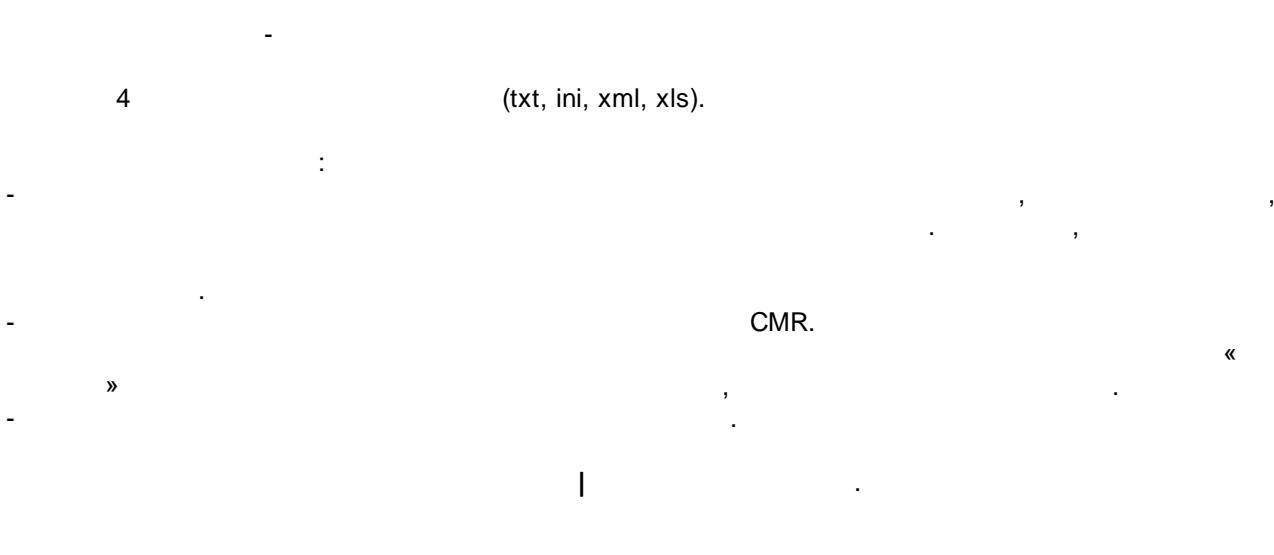

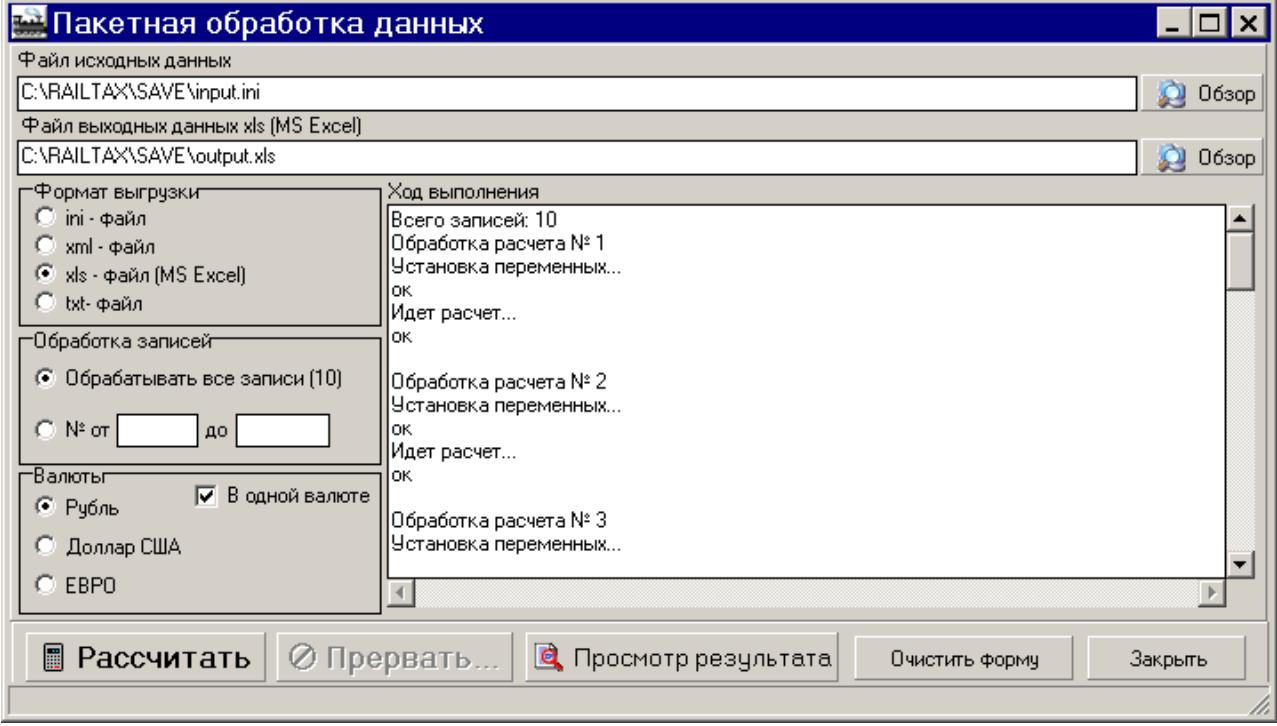

 $\big($ 

 $\ddot{.}$ 

 $\mathcal{E}$ 

 $\overline{\phantom{a}}$ 

 $\ddot{\phantom{a}}$ 

 $\langle$ 

, xls- txt-

ini- xml-

 $\ddot{\cdot}$ 

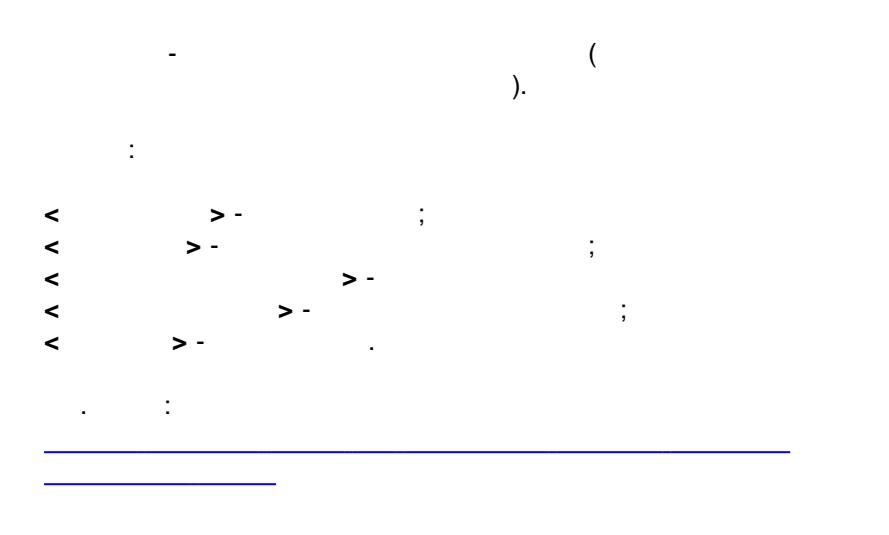

<span id="page-20-0"></span>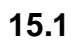

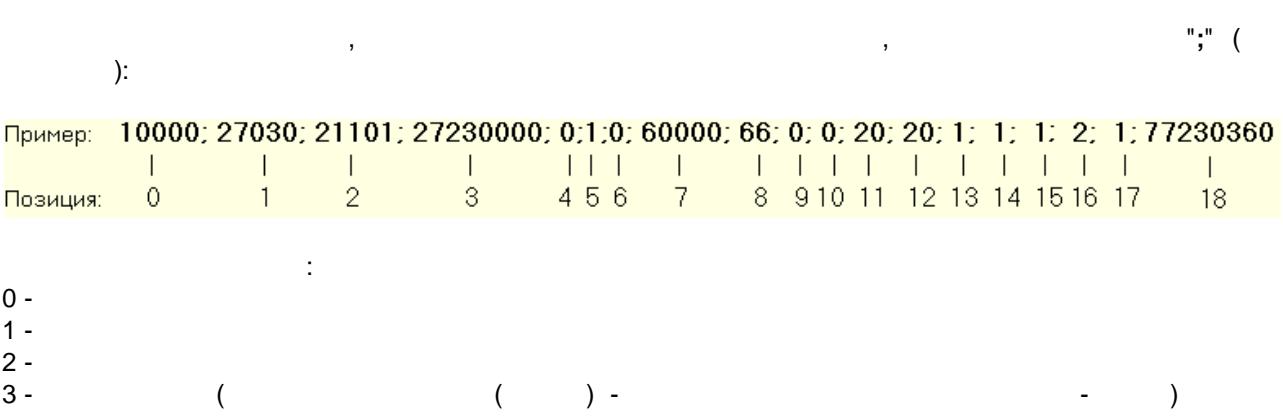

 $\hat{\mathcal{L}}$ 

 $4.5.6$ 

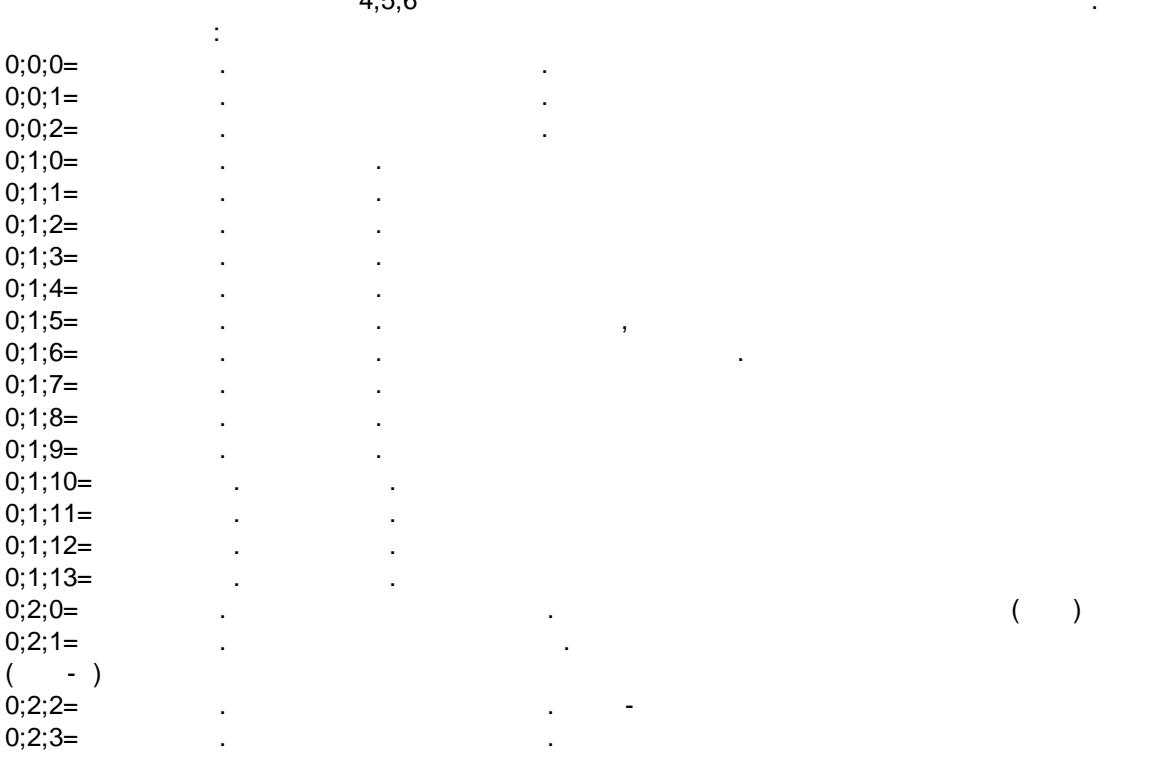

 $\overline{\phantom{a}}$ 

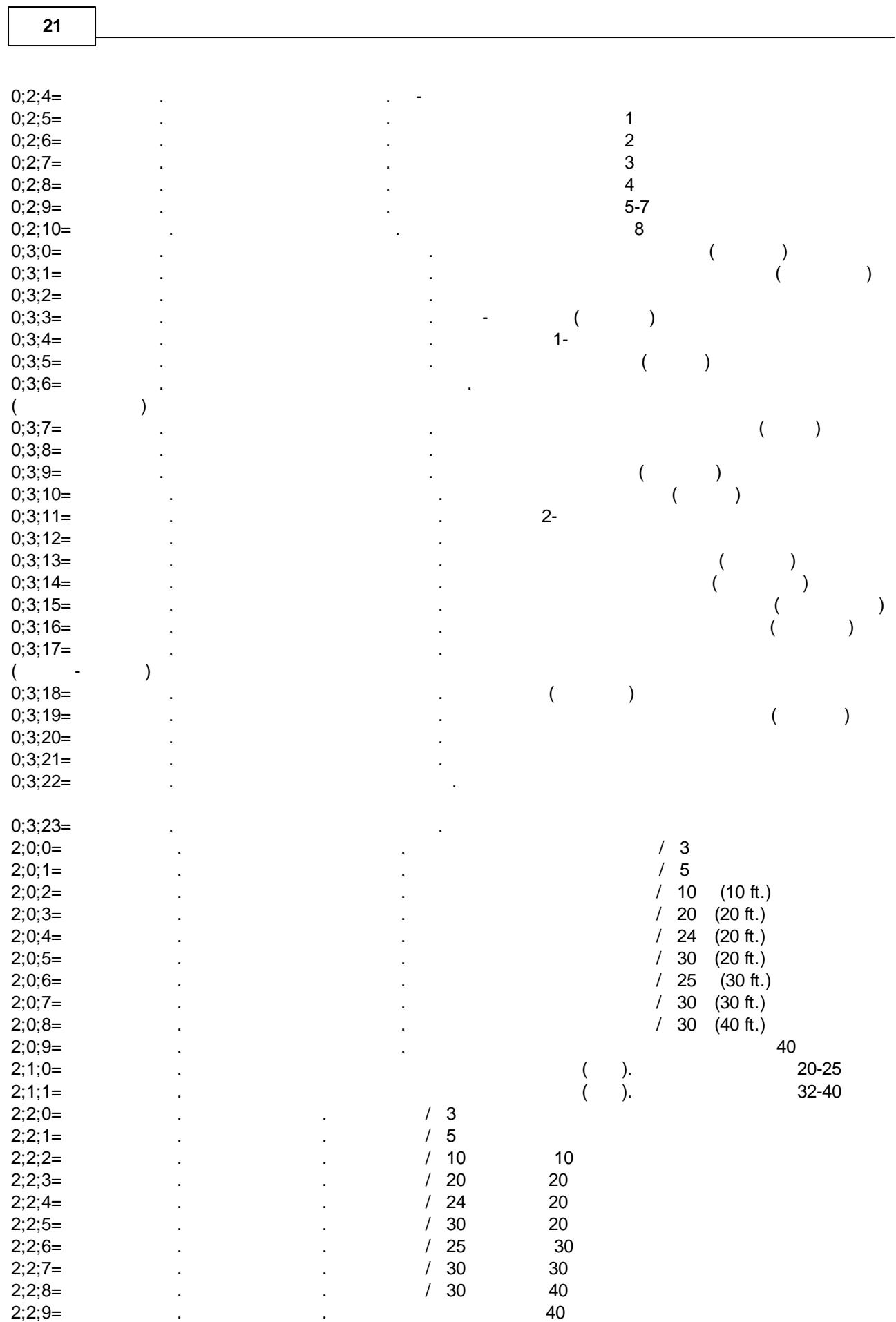

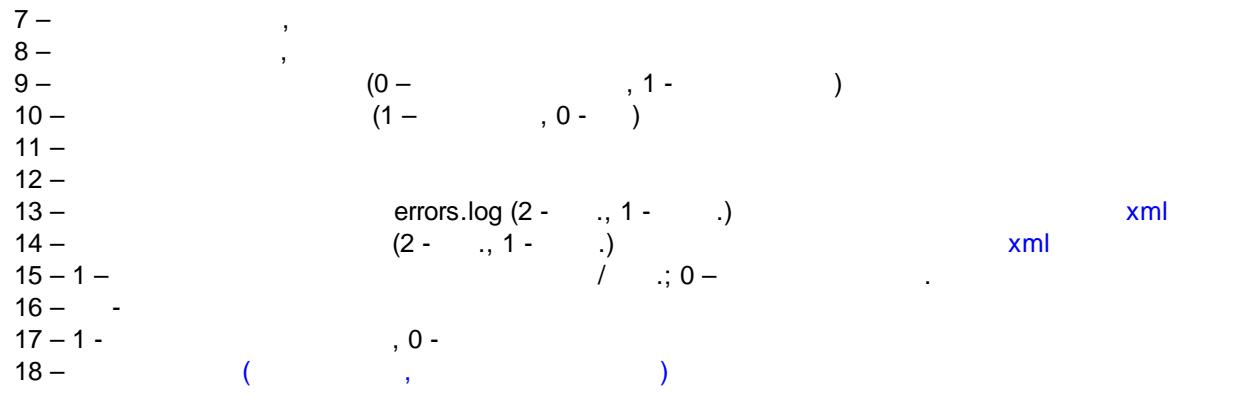

,

<span id="page-22-0"></span>**15.2**

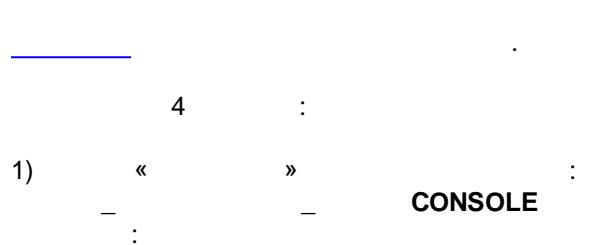

**c:\alta\railtax.exe CONSOLE**

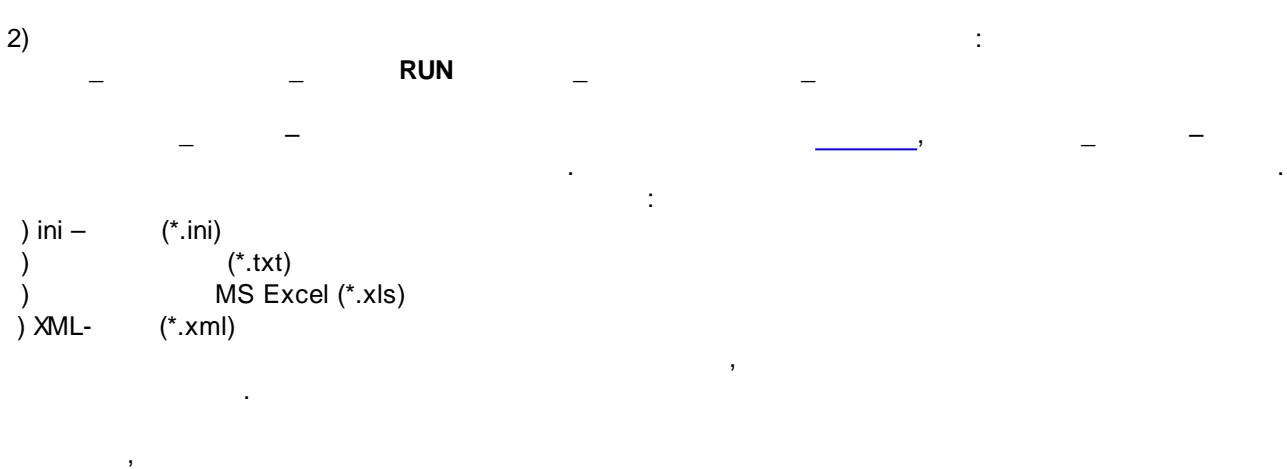

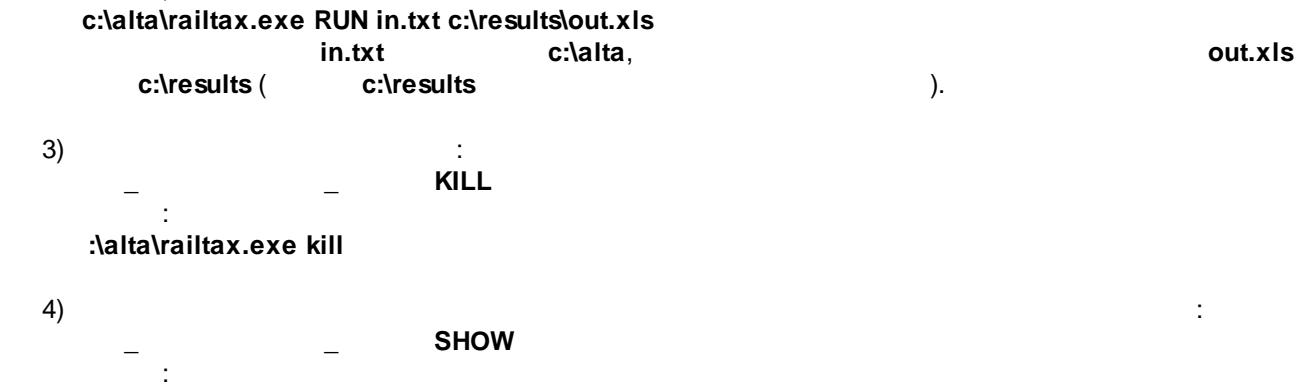

**:\alta\railtax.exe SHOW**

 $\mathbb{R}^2$ 

 $\therefore$  .1- .2, .3 .4.